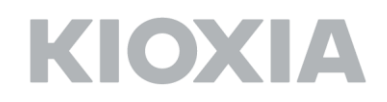

#### **FIPS 140‐2 Non-Proprietary Security Policy for:**

# KIOXIA TCG OPAL SSC Self-Encrypting Solid State Drive CD5

Series

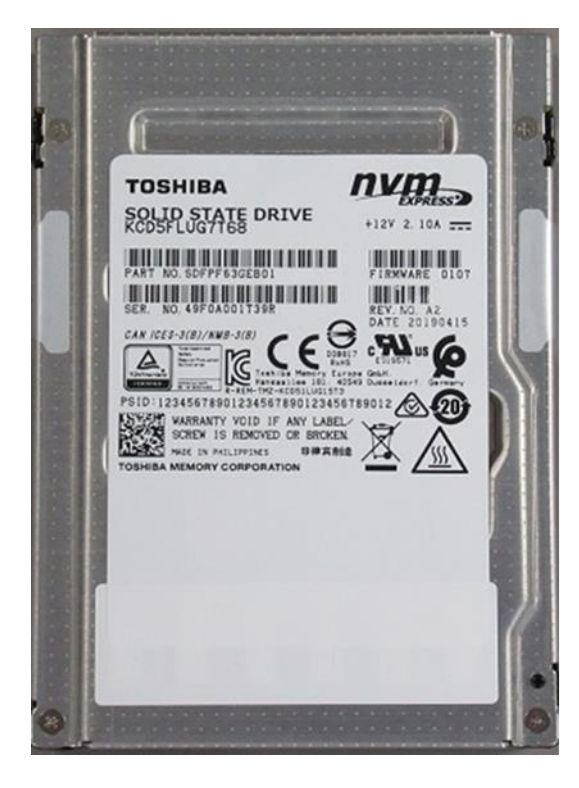

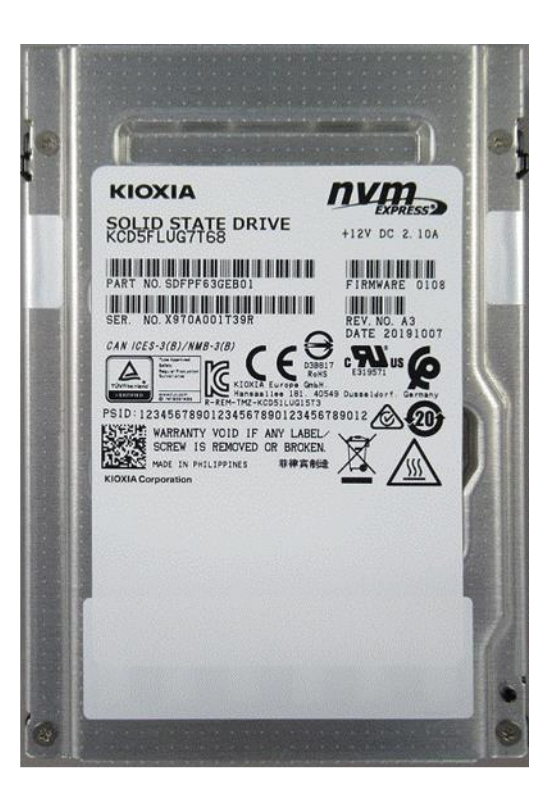

KIOXIA CORPORATION Rev 2.0.0

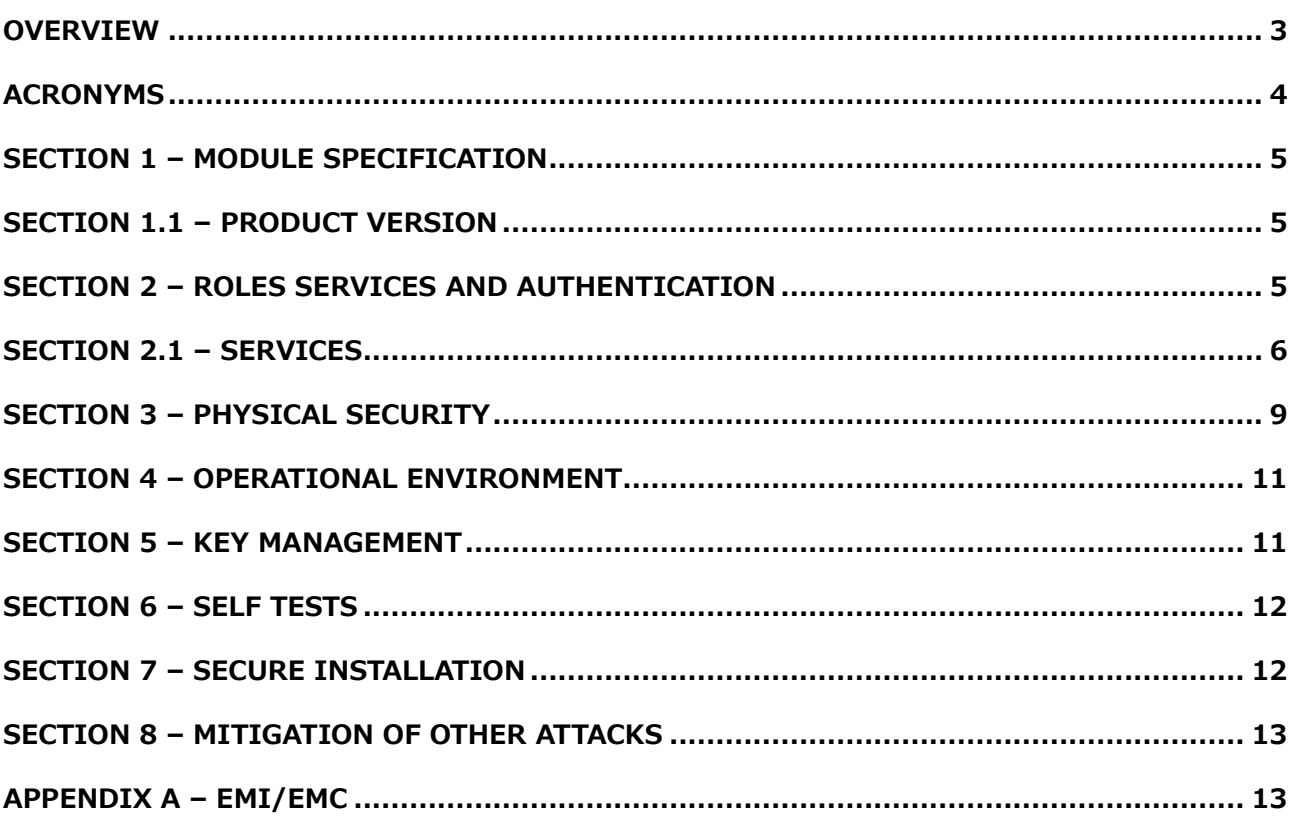

### <span id="page-2-0"></span>**Overview**

The KIOXIA TCG OPAL SSC Self-Encrypting Solid State Drive (listed in Section1.1 Product Version) is used for solid state drive data security. This Cryptographic Module (CM) provides various cryptographic services using FIPS approved algorithms. Services include hardware-based data encryption, cryptographic erase, and FW download.

This CM is multiple-chip embedded, and the physical boundary of the CM is the entire SSD. The logical boundary is PCIe (NVMe) interface (same as the physical boundary). The physical interface for power-supply and for communication is one PCIe (NVMe) connector. The logical interface is the PCIe (NVMe), TCG SWG, and OPAL SSC.

The CM has the non-volatile storage area for not only user data but also the keys, CSPs, and FW. The latter storage area is called the "system area", which is not logically accessible by the host application.

The CM is intended to meet the requirements of FIPS 140-2 Security Level 2 Overall. The Table below shows the security level detail.

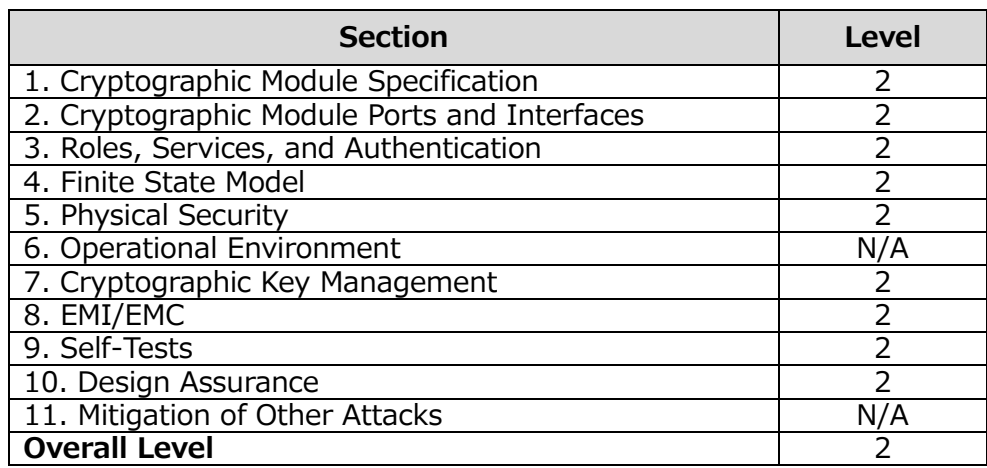

Table 1 ‐ Security Level Detail

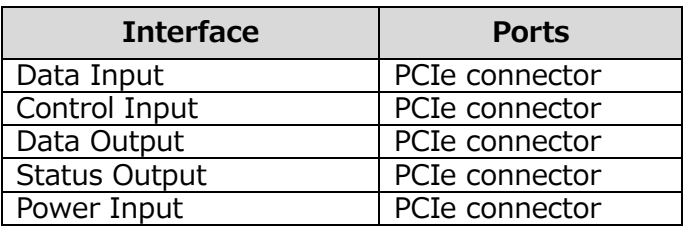

Table 2 ‐ Physical/Logical Port Mapping

This document is non-proprietary and may be reproduced in its original entirety.

### <span id="page-3-0"></span>**Acronyms**

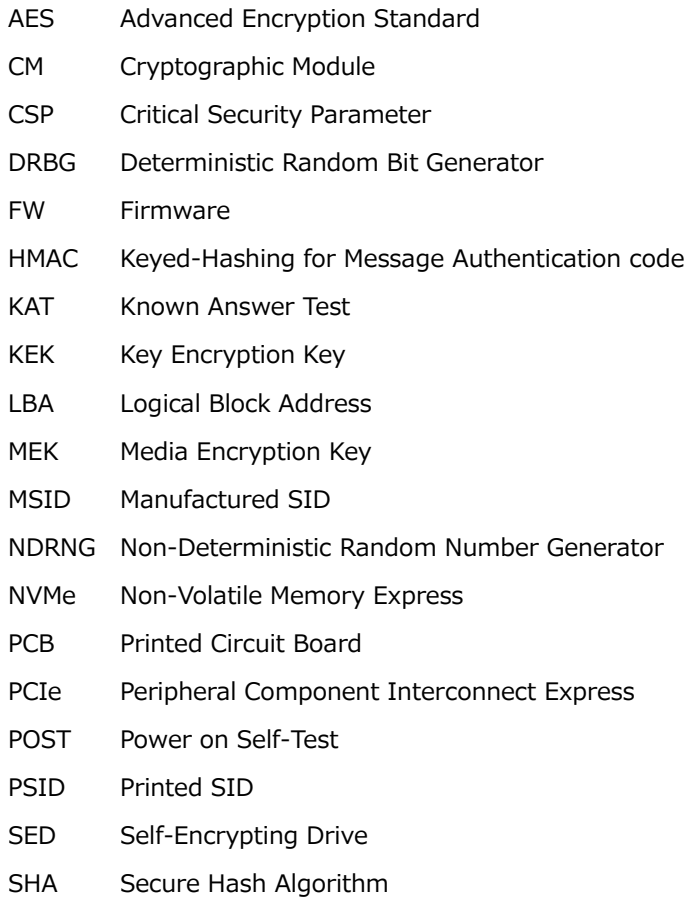

SID Security ID

## <span id="page-4-0"></span>**Section 1 – Module Specification**

The CM has one FIPS 140 approved mode of operation and CM is always in approved mode of operation. The CM provides services defined in Section 2.1 and other non-security related services.

### <span id="page-4-1"></span>**Section 1.1 – Product Version**

The following models are validated with the following FW version and HW version.

HW version, Drive capacity: A2 with KCD5FLUG960G, 960 GB [1]

A2 with KCD5FLUG1T92, 1920 GB [1] A2 with KCD5FLUG3T84, 3840 GB [1] A2 with KCD5FLUG7T68, 7680 GB [1] A3 with KCD5FLUG960G, 960 GB [2] A3 with KCD5FLUG1T92, 1920 GB [2] A3 with KCD5FLUG3T84, 3840 GB [2] A3 with KCD5FLUG7T68, 7680 GB [2]

FW version: KCD50107 [1], KCD50108 [2]

## <span id="page-4-2"></span>**Section 2 – Roles Services and Authentication**

This section describes roles, authentication method, and strength of authentication.

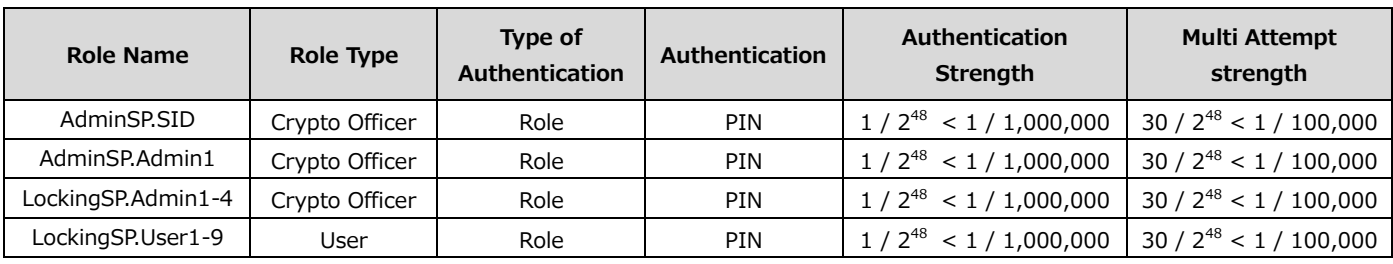

Table 3 ‐ Identification and Authentication Policy

Per the security policy rules, the minimum PIN length is 6 bytes. Therefore the probability that a random attempt will succeed is  $1/2^{48}$  <  $1/1,000,000$  (the CM accepts any value (0x00-0xFF) as each byte of PIN). The CM waits 2sec when authentication attempt fails, so the maximum number of authentication attempts is 30 times in 1 min. Therefore the probability that random

attempts in 1min will succeed is 30 /  $2^{48}$  < 1 / 100,000. Even if TryLimit<sup>1</sup> is infinite, the probability that random attempts is same.

### <span id="page-5-1"></span><span id="page-5-0"></span>**Section 2.1 – Services**

This section describes services which the CM provides.

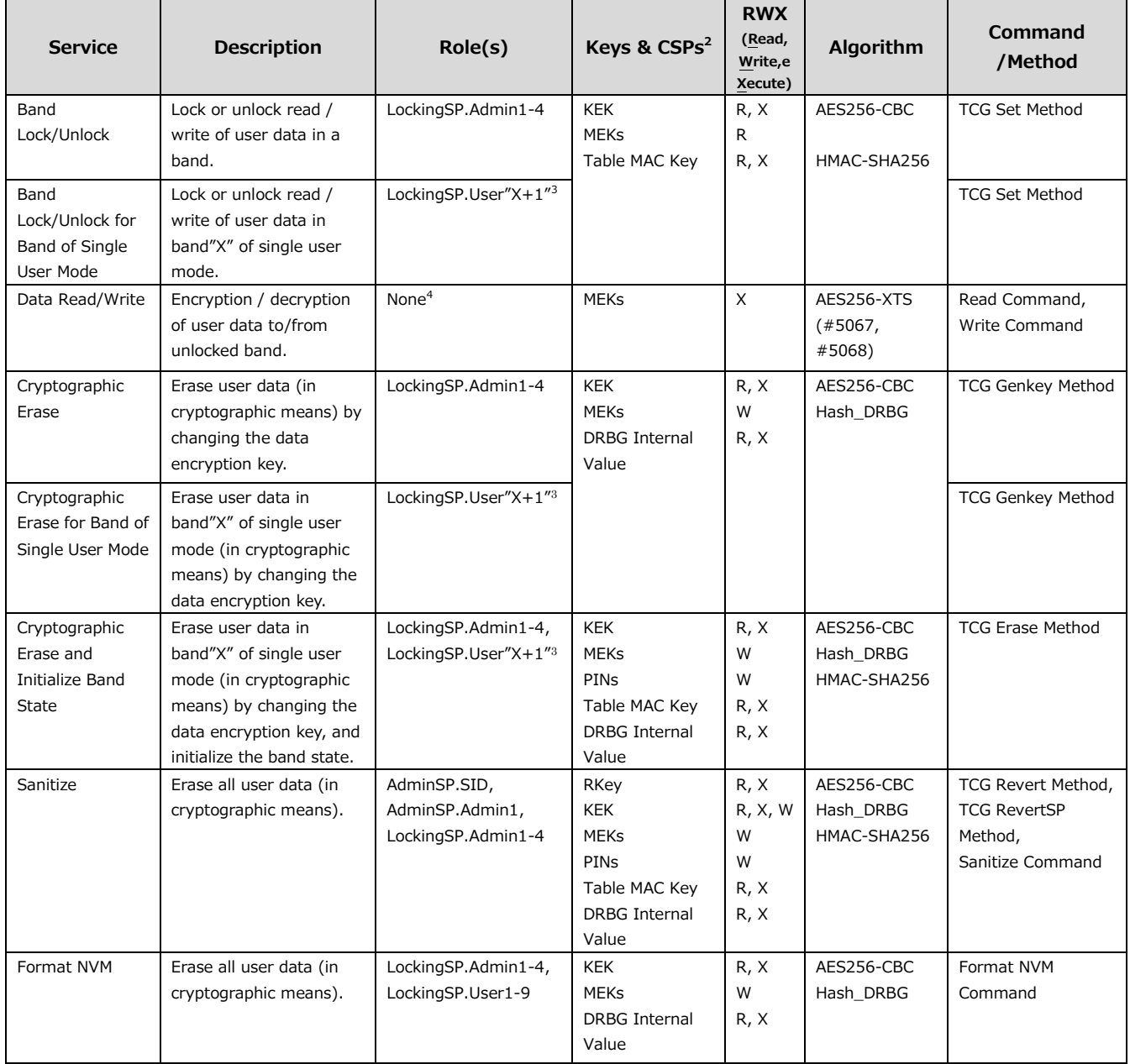

-

 $1$  TryLimit is the upper limit of failure of authentication of each role.

 $2$  Symmetric keys are generated from the DRBG according to SP800-133.

 $3$  "X" is band number.

 $4$  The band has to be unlocked by corresponding role beforehand.

| Firmware<br>Download                                             | Enable / Disable<br>firmware download and<br>load a complete firmware<br>image, and save it. If the<br>code passes "Firmware<br>load test", the device is<br>reset and will run with<br>the new code. Only<br>firmware versions<br>validated in CMVP are<br>allowed to be<br>downloaded. | AdminSP.SID                                                                  | Table MAC Key<br>PubKey                                                             | R, X<br>R, X                 | HMAC-SHA256<br><b>RSASSA-PKCS</b><br>#1-v1_5 | <b>TCG Set Method</b><br>Firmware Image<br>Download<br>Command<br>Firmware Commit<br>Command                                                                                                    |
|------------------------------------------------------------------|----------------------------------------------------------------------------------------------------|------------------------------------------------------------------------------|-------------------------------------------------------------------------------------|------------------------------|----------------------------------------------|----------------------------------------------------------------------------------------------------|
| Random Number<br>Generation                                      | Provide a random<br>number generated by the<br>CM.                                                                                                    | None                                                                         | <b>DRBG</b> Internal<br>Value                                                       | R, X                         | Hash_DRBG                                    | <b>TCG Random</b><br>Method                                                                                                    |
| Reset                                                            | Run POSTs and delete<br>CSPs in RAM.                                                                                                    | None                                                                         | N/A                                                                                 | N/A                          | N/A                                          | Power on reset                                                                                                    |
| Set Band Position<br>and Size                                    | Set the location and size<br>of the band.                                                                                                    | LockingSP.Admin1-4                                                           | <b>KEK</b><br><b>MEKs</b><br>Table MAC Key<br><b>DRBG</b> Internal<br>Value         | R, X<br>R, W<br>R, X<br>R, X | AES256-CBC<br>Hash_DRBG<br>HMAC-SHA256       | <b>TCG Set Method</b>                                                                                                    |
| Set Band Position<br>and Size for Band<br>of Single User<br>Mode | Set the location and size<br>of the band"X" of single<br>user mode.                                                                                                    | LockingSP.Admin1-4,<br>LockingSP.User"X+1"3                                  |                                                                                     |                              |                                              | <b>TCG Set Method</b>                                                                                                    |
| Set PIN                                                          | Set PIN (authentication<br>data).                                                                                                    | AdminSP.SID,<br>AdminSP.Admin1,<br>LockingSP.Admin1-4,<br>LockingSP.User1-95 | PINs<br>Table MAC Key                                                               | W<br>R, X                    | <b>SHA256</b><br>HMAC-SHA256                 | <b>TCG Set Method</b>                                                                                                    |
| Set PIN for Band<br>of Single User<br>Mode                       | Set PIN (authentication<br>data) of authority for<br>band"X" of single use<br>mode.                                                                                                    | LockingSP.User"X+1"3                                                         |                                                                                     |                              |                                              | <b>TCG Set Method</b>                                                                                                    |
| Show Status                                                      | Report status of the CM.                                                                                                    | None                                                                         | N/A                                                                                 | N/A                          | N/A                                          | Security Send<br>Command,<br>Security receive<br>Command,<br>Read Command,<br>Write Command,<br>Sanitize Command,<br>FormatNVM<br>Command,<br>Firmware Image<br>Download<br>Command<br>Firmware Commit<br>Command,<br>Zeroization<br>Command |
| Zeroization                                                      | Erase user data in all<br>bands by zeroizing the<br>data encryption key, and<br>zeroize other CPSs.                                                                                                    | None <sup>6</sup>                                                            | RKey<br><b>KEK</b><br><b>MEKs</b><br>Table MAC Key<br><b>DRBG</b> Internal<br>Value | W<br>W<br>W<br>W<br>W        | N/A                                          | Zeroization<br>Command                                                                                                    |

 $5$  Each role can set a PIN for themselves only.

-

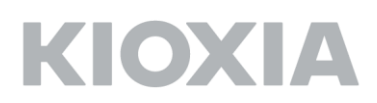

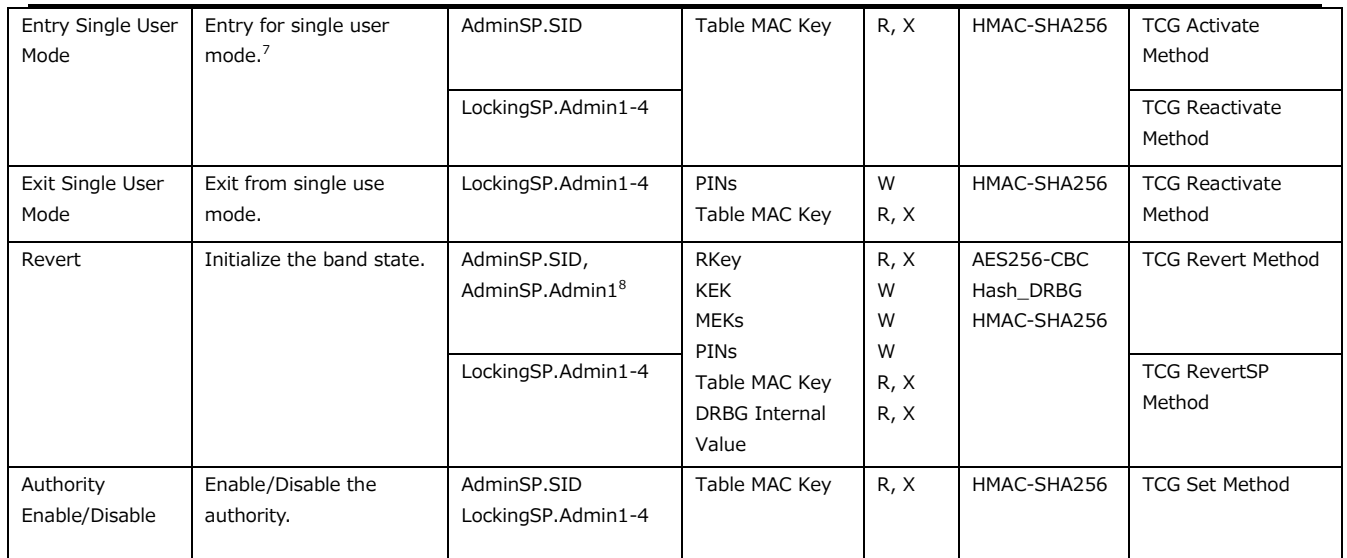

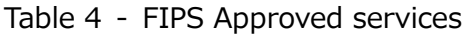

<span id="page-7-0"></span>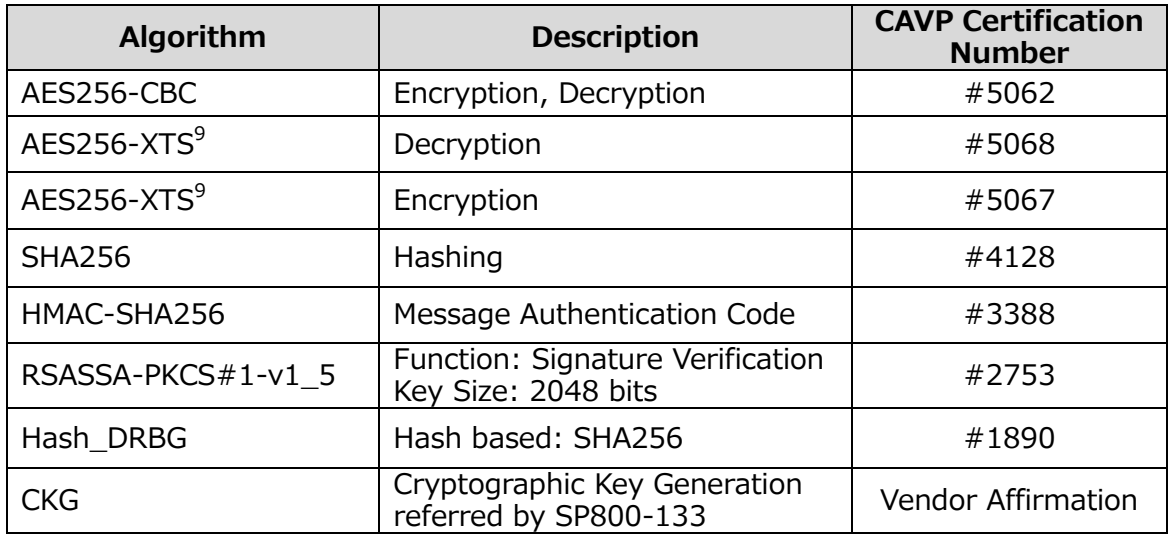

Table 5 ‐ FIPS Approved Algorithms

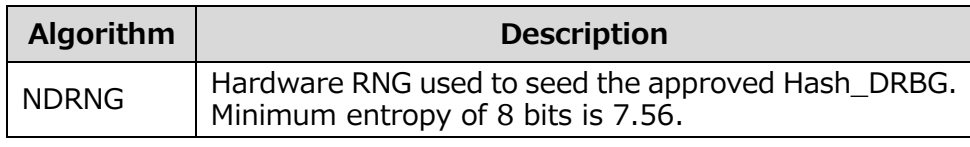

Table 6 ‐ Allowed Algorithm

<sup>6</sup> Need to input PSID, which is public drive-unique value used for the Zeroization service.

 $7$  Single User Mode is defined in the TCG Opal SSC Feature Set, and is set for each individual band. The band setting Single User Mode is managed only by the associated LockingSP.User role.

 $8$  TCG Revert method also may be invoked using the PSID.

-

 $9$  ECB mode is used as a prerequisite of XTS mode. ECB is not directly used in services of the cryptographic module. The CM performs a check that the XTS Key1 and XTS Key2 are different according to IG A.9. AES256 XTS can only be used in storage application in FIPS mode.

# <span id="page-8-0"></span>**Section 3 – Physical Security**

The CM has the following physical security:

- Production-grade components with standard passivation
- **•** Exterior of the drive is opaque
- Two tamper-evident security seals are applied to the CM in factory
	- Two opaque and tamper-evident security seals (VOID LABEL L and VOID LABEL M or VOID LABEL P and VOID LABEL Q) are applied to side of the CM. These seals prevent cover removal and an attacker to access the PCB.
- The tamper-evident security seals cannot be penetrated or removed and reapplied without tamper-evidence

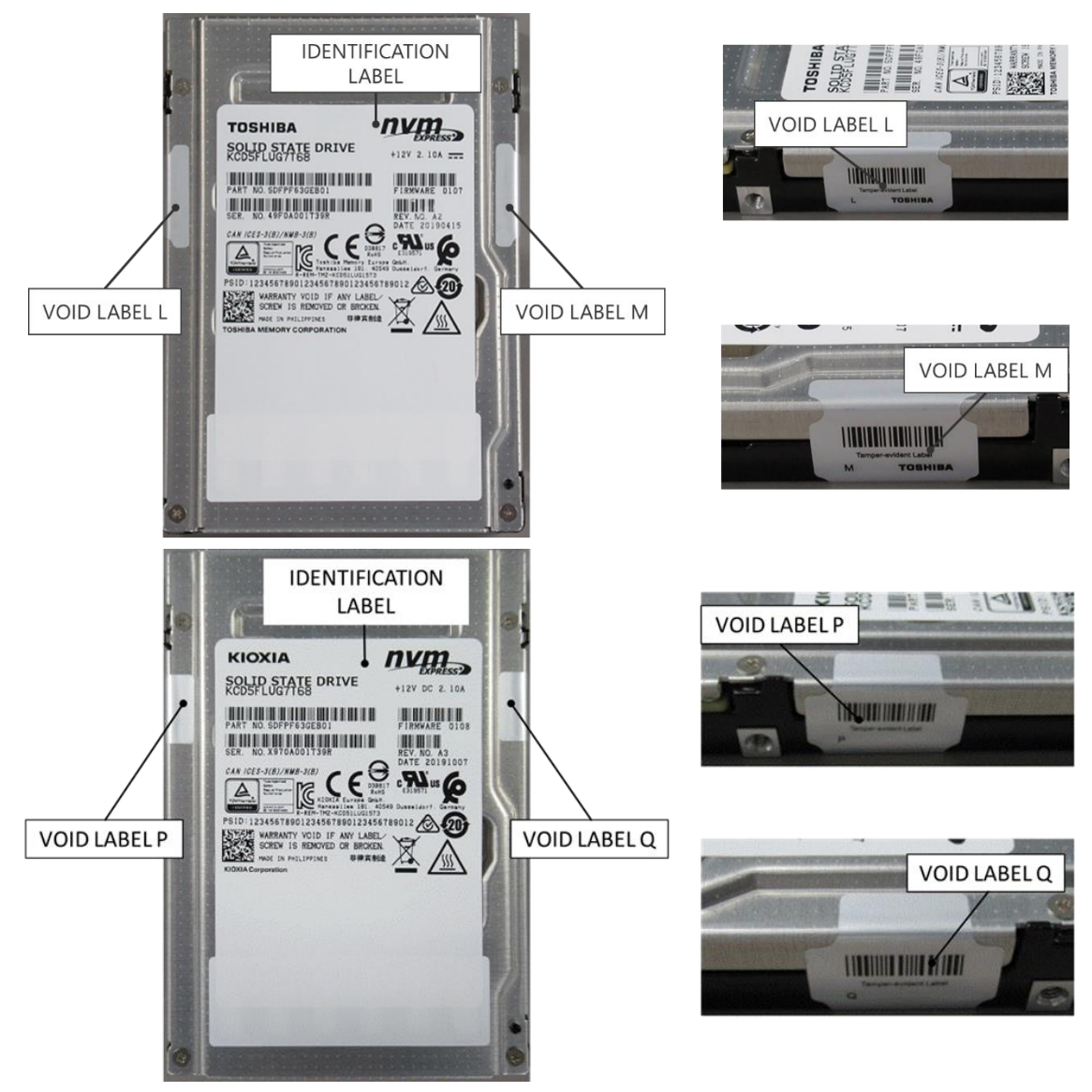

Figure 1 - Tamper-evident security seals

The operator is required to inspect the CM periodically (every month or every two months) for one or more of the following tamper evidence. If the operator discovers tamper evidence, the CM should be removed.

- Message "VOID" on security seal or the CM
- **•** Text on security seals do not match original
- **•** Cutting line on security seal
- **•** Security seal cutouts do not match original

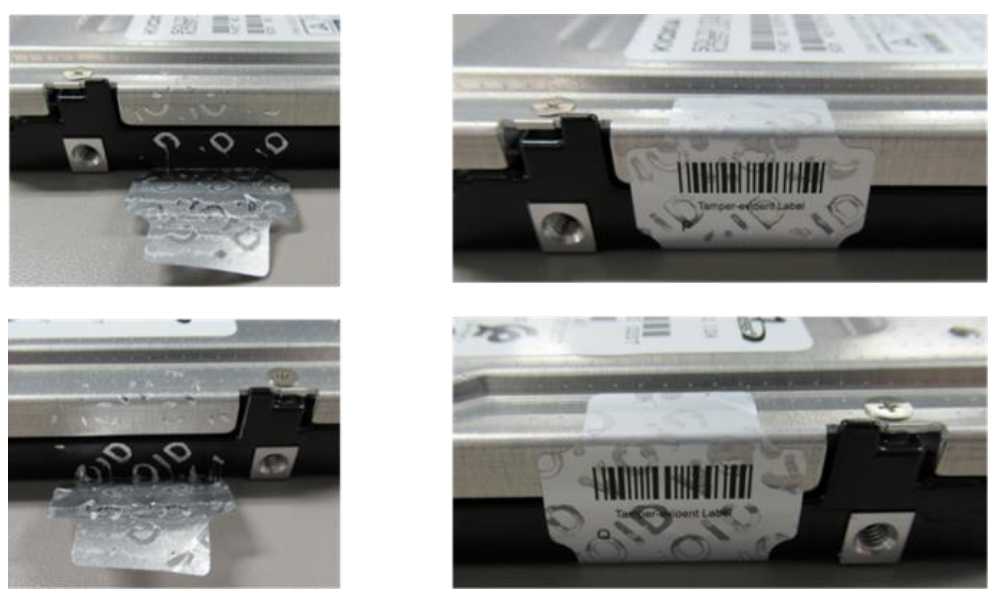

Figure 2 -Mark of alphabetic character(s) which constitute a word "VOID"

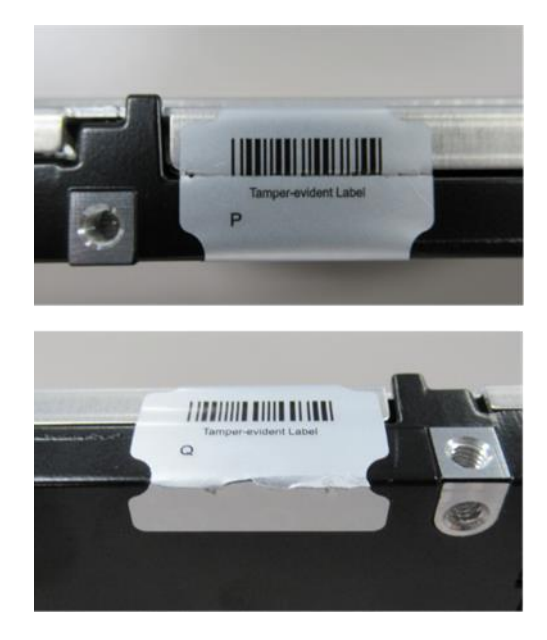

Figure 3 - Cutting line on security seals

### <span id="page-10-0"></span>**Section 4 – Operational Environment**

Operational Environment requirements are not applicable because the CM operates in a non-modifiable environment, that is the CM cannot be modified and no code can be added or deleted.

#### <span id="page-10-1"></span>**Section 5 – Key Management**

The CM uses keys and CSPs in the following table.

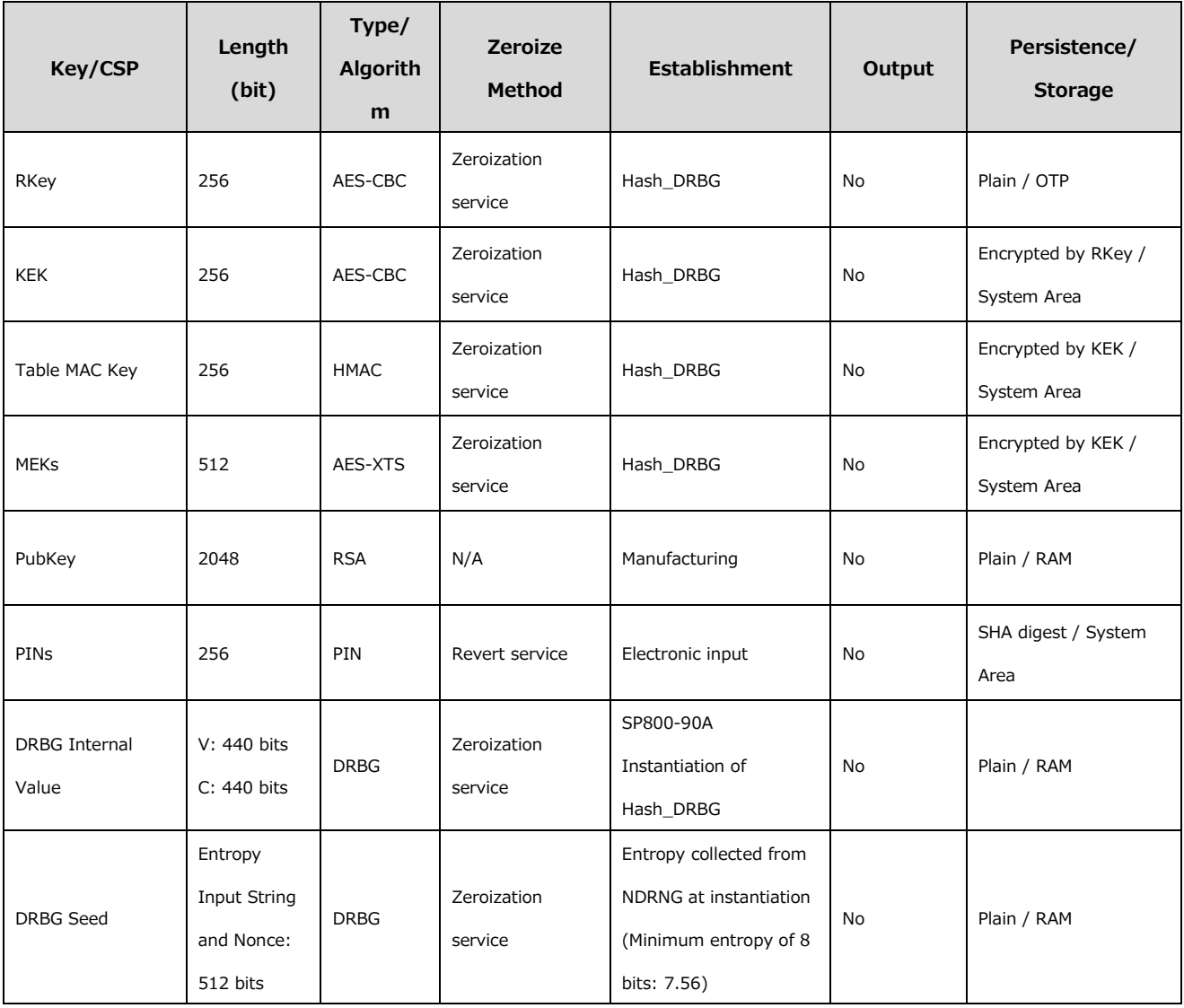

Table 7 ‐ Keys and CSPs

Note that there is no security-relevant audit feature and audit data.

# <span id="page-11-0"></span>**Section 6 – Self Tests**

The CM runs self-tests in the following table.

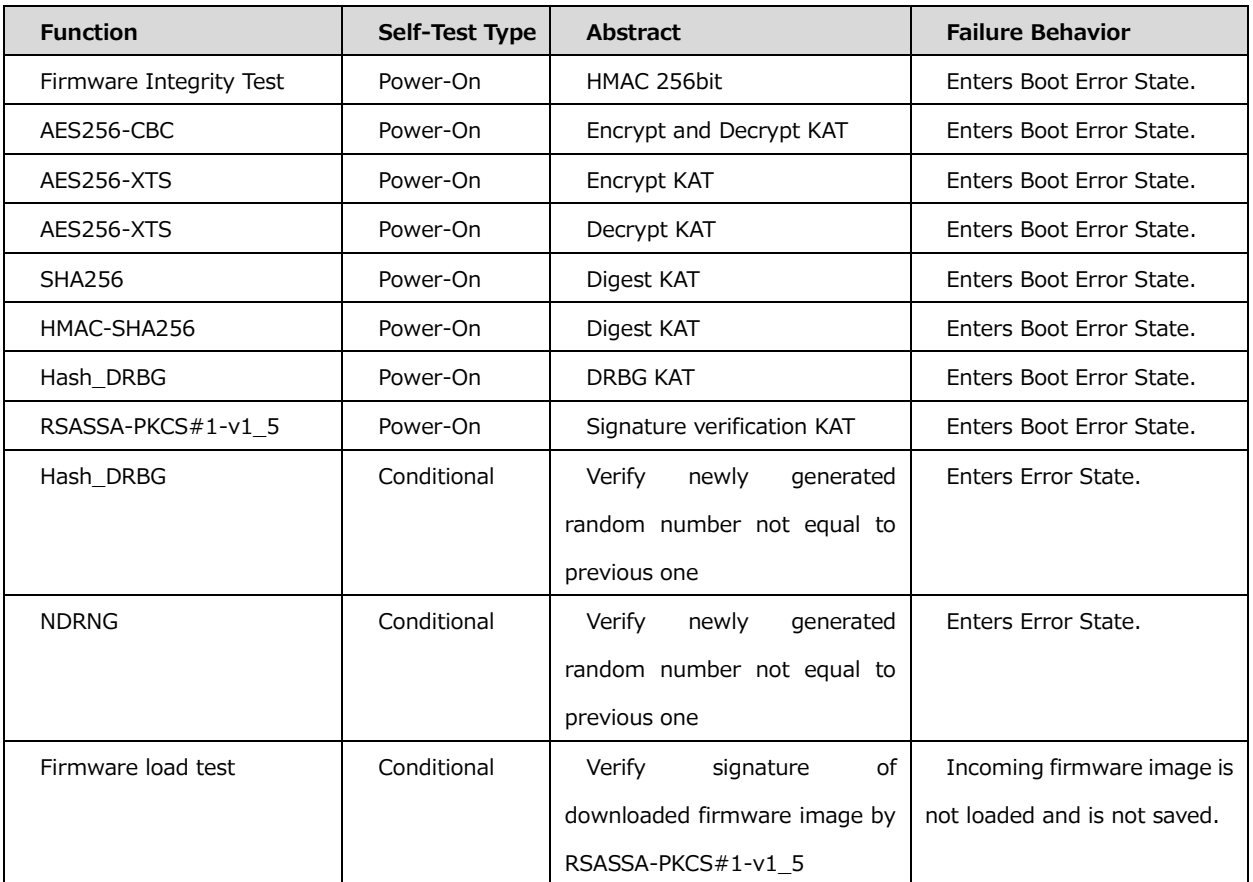

Table 8 ‐ Self Tests

When the CM continuously enters in error state in spite of several trials of reboot, the CM may be sent back to factory to recover from error state.

## <span id="page-11-1"></span>**Section 7 – Secure Installation**

Initial operations to setup this CM are following:

- 1. Get MSID from PCIe (NVMe) interface.
- 2. Activate
- 3. Set range configurations with AdminSP.SID authority by using MSID as PIN.
- 4. Change AdminSP.SID PIN and AdminSP.Admin1 PIN.
- 5. Set PortLocked in Download port to "TRUE".

## <span id="page-12-0"></span>**Section 8 – Mitigation of Other Attacks**

The CM does not mitigate other attacks beyond the scope of FIPS 140-2 requirements.

## <span id="page-12-1"></span>**Appendix A – EMI/EMC**

The CM was tested by NVLAP accredited laboratory to be Subpart B, Class B of FCC 47 Code of Federal Regulations Part 15 compliant.